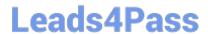

# VCS-324<sup>Q&As</sup>

Administration of Veritas Enterprise Vault 12.3

## Pass Veritas VCS-324 Exam with 100% Guarantee

Free Download Real Questions & Answers PDF and VCE file from:

https://www.leads4pass.com/vcs-324.html

100% Passing Guarantee 100% Money Back Assurance

Following Questions and Answers are all new published by Veritas
Official Exam Center

- Instant Download After Purchase
- 100% Money Back Guarantee
- 365 Days Free Update
- 800,000+ Satisfied Customers

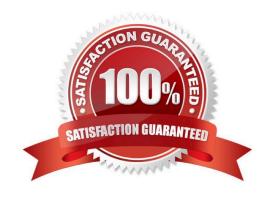

## https://www.leads4pass.com/vcs-324.html 2024 Latest leads4pass VCS-324 PDF and VCE dumps Download

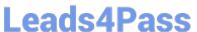

#### **QUESTION 1**

An administrator needs to create a different Exchange mailbox archiving policy for the VIP group. The administrator has added a new Provisioning Group called "VIPs", added the users to this group, applied the new Exchange mailbox archiving policy to this group and synchronized mailboxes; however, the user continues to use the initial Provisioning Group.

Which steps should the administrator perform to enable the VIP users to use the new Exchange mailbox archiving policy?

- A. Vault Administration Console > "VIPs" Provisioning Group Properties > Archiving Defaults tab > "Automatically enable mailboxes"
- B. Vault Administration Console > Provisioning Groups Properties > use "Move Up" button to move the "VIPs" Provisioning Group above the other Provisioning Group.
- C. disable the VIP users manually > run the archiving task > enable the VIP users manually > run the archiving task
- D. set the SyncInMigrationMode registry key to 1 > Synchronize the users in the archiving task

Correct Answer: D

#### **QUESTION 2**

An administrator wants to implement Virtual Vault for several hundred users of the Enterprise Vault Outlook Add-in The users run Outlook on stationary desktop workstations with a wired, persistent connection to the network. The workstations have very little local storage available, and the administrator wants to enable Virtual Vault while minimizing the storage impact on the workstations.

Which Desktop Policy configuration should the administrator use?

- A. Vault Cache enabled with content strategy "Do not store any items in cache"
- B. Vault Cache enabled with content strategy "Store only items that user opens\\"
- C. Vault Cache disabled
- D. Vault Cache enabled with content strategy "Store all items"

Correct Answer: D

#### **QUESTION 3**

Which two user configuration choices are available within the Preferences menu of Enterprise Vault Search? (Select two.)

- A. Configure multiple mailboxes to access for searching
- B. Select the position of the reading pane or turn it off
- C. Enable Hit Highlighting and specify the color

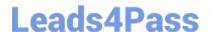

### https://www.leads4pass.com/vcs-324.html

2024 Latest leads4pass VCS-324 PDF and VCE dumps Download

D. Choose custom company logo to display in the results page

E. Add additional sidebars for other archiving targets such as File System Archiving

Correct Answer: BC

#### **QUESTION 4**

What is the main benefit of the Indexing exclusions feature?

A. it allows the administrator to exclude specific email domain items from being indexed

B. it allows the administrator to remove excluded content from previously archived items

C. it reduces the number of false positives in eDiscovery searches by excluding email footers

D. it reduces the number of false positives in eDiscovery searches by excluding listed archives

Correct Answer: C

#### **QUESTION 5**

An administrator is experiencing an issue with a user seeing a blank window in the Office Mail App, which means the Enterprise Vault Office Mail App is failing to load via the Outlook Web App on the user\\'s PC.

Which step should the administrator perform first to confirm the Enterprise Vault Office Mail App loads properly?

A. check the user has ProxyServerRestrictions unticked in the Local Security Policy settings

B. confirm the Enterprise Vault server Firewall port 80 is enabled

C. check the SSL certificate on the Enterprise Vault server

D. confirm the security settings on the Enterprise Vault site

Correct Answer: C

VCS-324 VCE Dumps

VCS-324 Exam Questions

VCS-324 Braindumps